## **Liquify Plugin Photoshop Cs6 Download REPACK**

To crack Adobe Photoshop, you need to download an Adobe Photoshop Cracked version. It can be downloaded from a free online source. Once the cracked version is downloaded, you have to disable all security settings on your computer. You can do this by going into the Control Panel and then into the Security and Maintenance menu. You need to select the General tab, and click on the Security icon to open the submenu. Click on the Settings tab and then click on the Advanced button. You can now uncheck the items that you don't want to have disabled. For example, uncheck the Firewall settings. Then, you need to open the Adobe Photoshop.zip file and extract the folder. You can use Windows' built-in zip file extractor to open the file and extract it. Once the contents are extracted, run the installation.exe file. You should now be able to use the software.

## **[DOWNLOAD](http://xtraserp.com/QWRvYmUgUGhvdG9zaG9wIDIwMjEgKFZlcnNpb24gMjIuNCkQWR?ZG93bmxvYWR8ODcxT0RaNE0zeDhNVFkzTWpVNU1qVTNOSHg4TWpVNU1IeDhLRTBwSUZkdmNtUndjbVZ6Y3lCYldFMU1VbEJESUZZeUlGQkVSbDA=cashback?gouges=fondu&stalwarts)**

Hardware wise, I've had Photoshop on my iPad for a while now. The 16px feature just changes the way I work. I can work on the 16px layer all day long, switch back and forth, retouch, clone, convert to greyscale, animate layer, merge, invert, crop, dial. It's just a more efficient way of working, like I'm working on multiple smaller photographs at once. A one-man-band would kill with this app, but it's great if you're doing multiple edits on one image. The interface of Lightroom and Photoshop is quite similar, with a few notable differences:

- Lightroom has a separate workspace for **raw crops**, adjustments, and edits;
- Lightroom has a default, non-destructive workflow, where you "save edits to the file", so if you've just adjusted sharpening or a noise filter and then want to change that setting, you can do so without losing the previous edits;
- Lightroom offers social integration;
- Lightroom is browser-based, so it's just one click to upload multiple photos to your Lightroom catalog; and
- Lightroom is available for all your desktops, phones, and tablets.

So when it came to the release of the latest version, I was quite concerned about how its feature set would stack up against my previous preferences. I'd come to expect the insertion of new features at the very least, if not additional new features that could impact on my workflow. In the past, I've been a fan of the Retouch app for Apple's iPhone series – a tool that allowed me to easily crop and adjust the appearance of photographs. As I've discovered over time, Photoshop allows much the same if not more, with the advantage that the latter is available on a wide range of platforms.

## **Adobe Photoshop 2021 (Version 22.4) Download free With Keygen 2022**

Photoshops features include the ability to remove unwanted objects, resize shapes and images, make images bigger or smaller. Effects can be applied to layers such as image adjustments. The feature set can vary depending on the version.

However, I feel it's also important to point out that if you're quick with a smartphone, it's possible to jump right into Photoshop's mobile editing environment and start tackling some of the larger item on your roadmap. In this chapter, we'll get you familiar with all of the basics of working in Photoshop – including common editing techniques for setting, adjusting, and fixing your photos. But first, we'll give you a quick tour of the interface. Those are just a couple of the many methods that you can use the Pencil tool for creating various effects. It's a standard feature in Photoshop for when you want to quickly apply an effect to an image over a specific area. Our friend Vicosan from Vicosan.com gave me a lot of great tips for this particular tutorial. Feel free to check out the resources he provided at the bottom of his site. Hopefully this helps you out with your decision to buy Photoshop or Lightroom. **How To Navigate**

The working area in Photoshop will be displayed in two layers: The active window and the image being edited. There is a large white rectangle area of the active window and at the same time where the image is being edited. In Photoshop Elements, you can

learn, select, copy, paste, delete, and move these areas, just like you use windows on your computer. You can scroll across the image window from left to right easily with the mouse. The zoom option lets you enlarge or reduce the entire image by dragging the scroll bar to the left or right of the screen. Upon at the corner of the active window, there are several options to provide you with different functions. e3d0a04c9c

## **Adobe Photoshop 2021 (Version 22.4) Download free License Keygen For Windows [32|64bit] {{ finaL version }} 2023**

Just like the rest of the features, features of Photoshop and its associated applications are also evolving. With every new version, Adobe continued to improve the computing speed, features and tools. One such useful feature among the many is the brush control. With this, you can now control the size, shape, and opacity of the brush when you work in Photoshop. Adobe is known for emphasizing the usability of its products. With every version, Photoshop is getting ready to emerge more functional by adding the most recent and useful features. One such useful tool is in-built tools bar to remove unwanted objects. With it, you can simply drag the unwanted part of the picture and close those parts. In Photoshop 2016, Adobe continues to evolve the workspace with new tools and options. With in-built tools bar, it is now possible to simply drag unwanted objects to close them off in the image. One useful tool which has made it into the list of top ten best features is the tools bar. It has proved as the best of Photoshop with its in-built features. With it, you can just drag the unwanted part of the image and close it with a single click. The most popular image editing and composition software, Adobe Photoshop is best known by its name. It is a raster-based image editing software. To edit images with Photoshop, you must have a copy of the program on your desktop, laptop or mobile device. The software, in both standard and extended modes, requires a high resolution, color, and native RAW image, in either JPG, TIFF, CR2, CFM or other formats. You can also choose to see each image in preview mode.

twain plugin for photoshop cs6 64-bit download photoshop cs6 64 bit setup download photoshop cs6 64 bit windows download free download photoshop cs5 crack full version download photoshop cs5 crack 64 bit photoshop cs6 2016 download adobe 3d photoshop cs6 download photoshop cs6 patch tool download photoshop cs6 gratis download italiano photoshop cs6 gratis completo download

Photoshop with the new Share for Review feature is enabled by default and will be rolling out across the user base this summer. And with the addition of non-destructive editing, Photoshop users can now take multiple steps, even tens of them, to improve an image, and have their subjects approve any changes using a single button. It's the most powerful collaboration tools in the industry, and it also gives users the power to annotate and re-annotate their edits for others to see. Adobe also announced today at MAX that Photoshop for the desktop will be coming to tablets and mobile phone with Adobe Sensei powered AI innovation. Soon after, an even more powerful Photoshop for mobile and tablets will come. Mobile users in particular will be excited to see that Photoshop will bring the desktop experience on mobile devices, which will give users an even better mobile screen when working on the go. Adobe also exceeded customer expectations today by upgrading the capacities of its Photoshop Touch apps to 12.3 million users. Adobe is pleased to be making their high-quality offline-only products available on any screen. A key area where Photoshop produces dazzling results is for manipulating layers and placing content on a canvas. But doing so quickly and efficiently on any form of imagery can be time consuming. Photoshop CC 2019 has a slew of new options for flexing your layers' muscles. For instance, if your layers are stacked, you can now select which layers are stacked, enable them and join them. If you have multiple layers with content and want to edit the one that's on top, just select it and make edits. You can also make your layering of styles match your content. In a similar fashion, the always useful History panel now includes a refresh tool

and the ability to view 3D effects at different resolutions. The new Content-Aware Fill and Liquify Tools can reduce the number of clicks needed to make big changes to your image. With its new Refine Edge tool, you now can correct and refine your overall image tone.

A new, improved Content Aware Fill has been integrated into the new file browser. The Content Aware Fill feature will extract shapes and textures from any content in your image, and efficiently fill the selected region with the most similar content. And don't forget to check out our new section of the website for news about the upcoming version of Photoshop. Adobe Photoshop Features CC is written by Charles Swanenburg, who shares what he knows about Adobe Photoshop CC and blogging about the experience he went through. The book starts with an introduction to Photoshop, moves on to basic tools used in editing, photography, and 3D, and then explains how CS-like Adobe Photoshop CC works. As the book progresses, you'll learn about specific editing techniques that will help users to apply them to their work. After that, you'll learn how you can make the most of Photoshop CC by using layer masks, transforming, edge smart adjustments, adding 3D Effects, and much more. **Adobe Photoshop Features…**

(Get the right mix of design and technology that enables you to do amazing work. Learn the best tools available to you, the latest best practices, techniques, and how-tos for everything from front to back design. Discover your creative side with step-by-step tutorials for design, web, illustration, photography, and video. It's all here, plus more.... Read More @ the AppSumo link below. Do you feel the mobile app impact after you upgrade your Windows 8.1 device to Windows 10? If you don't, then you're the very atypical user indeed. Android and iOS users will not feel the much-needed upgrade, as apps are not frequently updated. So, your older devices will definitely be compatible with the latest mobile apps. Windows users, on the other hand, are entitled for the additional mobile app impact; this is especially for those who keep on using their devices for business purposes or personal ones.

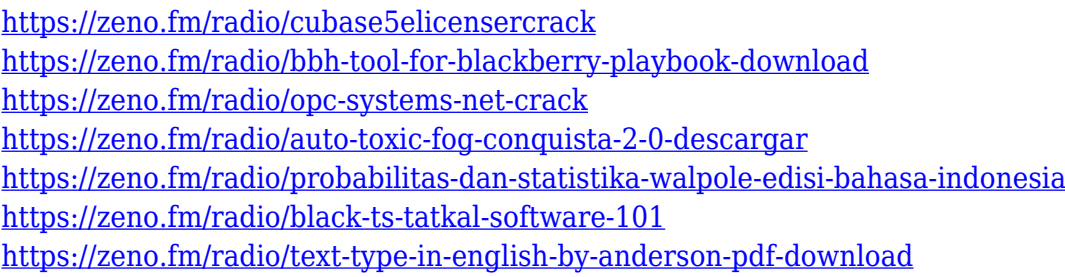

**Adobe Photoshop –** Photoshop is a raster graphics editor in which one can easily work upon the images as they are made use of for portraits, self portraits, high profile business-related images, and also for the normal day to day images. **Adobe Photoshop –** Photo Editing software is an integral part of the Digital Photography Industry, which is in general used by the photographers for the purpose of improving the images, which they have taken. The Photo Editing encourages the photographers to shoot more and more photographs so that the Image Editing helps in improving the overall look of the photographs, which get uploaded on their social networking websites, where it is now useful for the Viewers, who are the best friends of the Photographers. **Adobe Photoshop –** It is a professional photo editing software, which can edit individual photos as well as a whole series of Photos. The application supports all modeling tools, text tools, effects, filters, and other features. **Adobe Photoshop –** The photo editing software supports all the editing tools like painting, positioning of different shapes, effects, filters, etc. The tools help you in editing the detail images, which you can edit in view of the requirements of different existing tutorial blogs. The Adobe

Photoshop Adore Photo Editing software is the best photo editing software. **Adobe Photoshop –** The photo editing photo app supports all editing tools like cloning, tooling, photo retouching, etc. The software can process for the photos, inputs in RGB, Grayscale, CMYK or RGB along with different types of formats.

[https://agladmv.com/wp-content/uploads/2023/01/Photoshop-Neural-Filters-Won39t-Download-UPDA](https://agladmv.com/wp-content/uploads/2023/01/Photoshop-Neural-Filters-Won39t-Download-UPDATED.pdf) [TED.pdf](https://agladmv.com/wp-content/uploads/2023/01/Photoshop-Neural-Filters-Won39t-Download-UPDATED.pdf) <https://townlifeproperties.com/wp-content/uploads/2023/01/nevmack.pdf> <http://aakasharjuna.com/wp-content/uploads/2023/01/chaelmy.pdf> <http://wohnzimmer-kassel-magazin.de/wp-content/uploads/parlfayr.pdf> [https://projfutr.org/wp-content/uploads/2023/01/Noiseware-Professional-Plugin-For-Photoshop-Free-](https://projfutr.org/wp-content/uploads/2023/01/Noiseware-Professional-Plugin-For-Photoshop-Free-Download-Extra-Quality.pdf)[Download-Extra-Quality.pdf](https://projfutr.org/wp-content/uploads/2023/01/Noiseware-Professional-Plugin-For-Photoshop-Free-Download-Extra-Quality.pdf) <https://www.wangfuchao.com/wp-content/uploads/2023/01/vasanj.pdf> [https://academia-ke.org/wp-content/uploads/2023/01/Adobe\\_Photoshop\\_CC\\_2015\\_\\_License\\_Key\\_Full\\_](https://academia-ke.org/wp-content/uploads/2023/01/Adobe_Photoshop_CC_2015__License_Key_Full_For_Windows_3264bit__Hot__2022.pdf) For Windows 3264bit\_Hot\_2022.pdf <https://smartcoast.org/wp-content/uploads/2023/01/gardwelb.pdf> <https://thuochaytribenh.com/download-photoshop-2022-version-23-2-with-keygen-product-key-2023/> [https://socks-dicarlo.com/wp-content/uploads/2023/01/Adobe-Photoshop-Cs3-Free-Download-For-Pc-](https://socks-dicarlo.com/wp-content/uploads/2023/01/Adobe-Photoshop-Cs3-Free-Download-For-Pc-EXCLUSIVE.pdf)[EXCLUSIVE.pdf](https://socks-dicarlo.com/wp-content/uploads/2023/01/Adobe-Photoshop-Cs3-Free-Download-For-Pc-EXCLUSIVE.pdf) [https://amcbservice.com/how-do-i-download-an-older-version-of-photoshop-\\_\\_hot\\_\\_/](https://amcbservice.com/how-do-i-download-an-older-version-of-photoshop-__hot__/) <https://www.pinio.eu/wp-content/uploads//2023/01/download-photoshop-brushes-eyes-hot.pdf> <https://usedshreddingtrucks.com/wp-content/uploads/vinfea.pdf> <http://lovetrustfoundation.com/wp-content/uploads/2023/01/xanedm.pdf> <http://goldenblogging.com/?p=2916> [https://alminhaj.org/wp-content/uploads/2023/01/Adobe-Photoshop-2021-Keygen-Full-Version-Patch-](https://alminhaj.org/wp-content/uploads/2023/01/Adobe-Photoshop-2021-Keygen-Full-Version-Patch-With-Serial-Key-x3264-2023.pdf)[With-Serial-Key-x3264-2023.pdf](https://alminhaj.org/wp-content/uploads/2023/01/Adobe-Photoshop-2021-Keygen-Full-Version-Patch-With-Serial-Key-x3264-2023.pdf) <http://cefcredit.com/?p=87333> [https://ilmercatino.tv/wp-content/uploads/2023/01/Photoshop-2022-Version-232-Incl-Product-Key-Lat](https://ilmercatino.tv/wp-content/uploads/2023/01/Photoshop-2022-Version-232-Incl-Product-Key-Latest-2023.pdf) [est-2023.pdf](https://ilmercatino.tv/wp-content/uploads/2023/01/Photoshop-2022-Version-232-Incl-Product-Key-Latest-2023.pdf) <https://kmtu82.org/adobe-photoshop-cc-2015-version-16-free-license-key-free-license-key-2022/> <https://seoburgos.com/photoshop-2021-version-22-3-1-full-product-key-win-mac-hot-2022/> <http://www.cpakamal.com/photoshop-download-7-0-1-hot/> <https://generalskills.org/%fr%> <http://bknews24.com/adobe-photoshop-cs3-keygen-activation-free-download-free/> <https://lookingforlilith.org/download-photoshop-cc-2021-crackeado-64-bits-verified/> <http://www.giffa.ru/who/icon-shapes-for-photoshop-free-download-exclusive/> <http://www.bigislandltr.com/wp-content/uploads/2023/01/mafkas.pdf> [https://alynedewinter.com/wp-content/uploads/2023/01/Photoshop-Trial-Download-No-Credit-Card-E](https://alynedewinter.com/wp-content/uploads/2023/01/Photoshop-Trial-Download-No-Credit-Card-EXCLUSIVE.pdf) [XCLUSIVE.pdf](https://alynedewinter.com/wp-content/uploads/2023/01/Photoshop-Trial-Download-No-Credit-Card-EXCLUSIVE.pdf) [https://fuerzasparavivir.com/wp-content/uploads/2023/01/Photoshop-CC-2015-Version-18-Download-f](https://fuerzasparavivir.com/wp-content/uploads/2023/01/Photoshop-CC-2015-Version-18-Download-free-Serial-Number-With-Keygen-MacWin-x3264-2022.pdf) [ree-Serial-Number-With-Keygen-MacWin-x3264-2022.pdf](https://fuerzasparavivir.com/wp-content/uploads/2023/01/Photoshop-CC-2015-Version-18-Download-free-Serial-Number-With-Keygen-MacWin-x3264-2022.pdf) <https://marketmyride.com/adobe-photoshop-cs6-extended-13-0-1-1-full-version-free-download-link/> [https://hgpropertysourcing.com/wp-content/uploads/2023/01/Download-Adobe-Photoshop-Lightroom-](https://hgpropertysourcing.com/wp-content/uploads/2023/01/Download-Adobe-Photoshop-Lightroom-LINK.pdf)[LINK.pdf](https://hgpropertysourcing.com/wp-content/uploads/2023/01/Download-Adobe-Photoshop-Lightroom-LINK.pdf) <https://ourlittlelab.com/wp-content/uploads/2023/01/pethala.pdf> <https://revistaenlacegrafico.com/wp-content/uploads/2023/01/chakali.pdf> [https://www.vertono.com/wp-content/uploads/2023/01/Download-free-Photoshop-CC-2019-License-K](https://www.vertono.com/wp-content/uploads/2023/01/Download-free-Photoshop-CC-2019-License-Key-Windows-3264bit-2022.pdf) [ey-Windows-3264bit-2022.pdf](https://www.vertono.com/wp-content/uploads/2023/01/Download-free-Photoshop-CC-2019-License-Key-Windows-3264bit-2022.pdf) <https://www.smart-writing.com/wp-content/uploads/2023/01/keshell.pdf>

[https://www.uni-karteikarten.de/wp-content/uploads/2023/01/Photoshop-CC-Download-Free-License-](https://www.uni-karteikarten.de/wp-content/uploads/2023/01/Photoshop-CC-Download-Free-License-Key-x3264-2023.pdf)[Key-x3264-2023.pdf](https://www.uni-karteikarten.de/wp-content/uploads/2023/01/Photoshop-CC-Download-Free-License-Key-x3264-2023.pdf)

<https://fotofables.com/photoshop-2021-download-free-torrent-with-keygen-2023/>

<http://aakasharjuna.com/psd-nature-backgrounds-photoshop-free-download-verified/>

<https://holiday-gift-ideas.com/older-photoshop-free-download-verified/>

[https://fuerzasparavivir.com/wp-content/uploads/2023/01/Adobe-Photoshop-Cs3-Full-Setup-Free-Dow](https://fuerzasparavivir.com/wp-content/uploads/2023/01/Adobe-Photoshop-Cs3-Full-Setup-Free-Download-TOP.pdf) [nload-TOP.pdf](https://fuerzasparavivir.com/wp-content/uploads/2023/01/Adobe-Photoshop-Cs3-Full-Setup-Free-Download-TOP.pdf)

<https://nb-gallery.com/download-photoshop-cs3-activation-key-free-registration-code-2022/>

Photoshop for the web and mobile also introduces new Layer Comps, new Extension Presets, and a new UI refresh to make working with layers more productive. Users can use Layer Composition to take assets from Photoshop for the web and mobile and quickly transfer them to Photoshop desktop for editing. All of the UI elements on the desktop and mobile are responsive, so you don't have to resize or adorn their container elements to different sizes to adapt to different screen sizes — your assets and Photoshop elements will always look great on screen. LOS ANGELES--(BUSINESS WIRE)- - Today, Adobe (Nasdaq:ADBE) announced at Adobe MAX – the world's largest creativity conference – new innovations in Photoshop that make the world's most advanced image editing application even smarter, more collaborative and easier to use across surfaces. Share for Review (beta) enables users to conveniently collaborate on projects without leaving Photoshop, and new features make editing images in a browser far more powerful. Additionally, the flagship Photoshop desktop app adds breakthrough features powered by Adobe Sensei AI, including selection improvements that enhance the accuracy and quality of selections, and a one-click Delete and Fill tool to remove and replace objects in images with a single action. In 1988, Thomas and John Knoll developed the first basic version of Photoshop. Later, it was taken over by Adobe systems. Then the software has been upgraded and updated with more advanced features, a set of tools, and commands. The Photoshop CC version is the latest version of the series and it is a part of the Adobe Creative Cloud branding. The Photoshop family has some other software, consisting of Photoshop lightroom, Photoshop elements, Photoshop fix, Photoshop express, and other software.